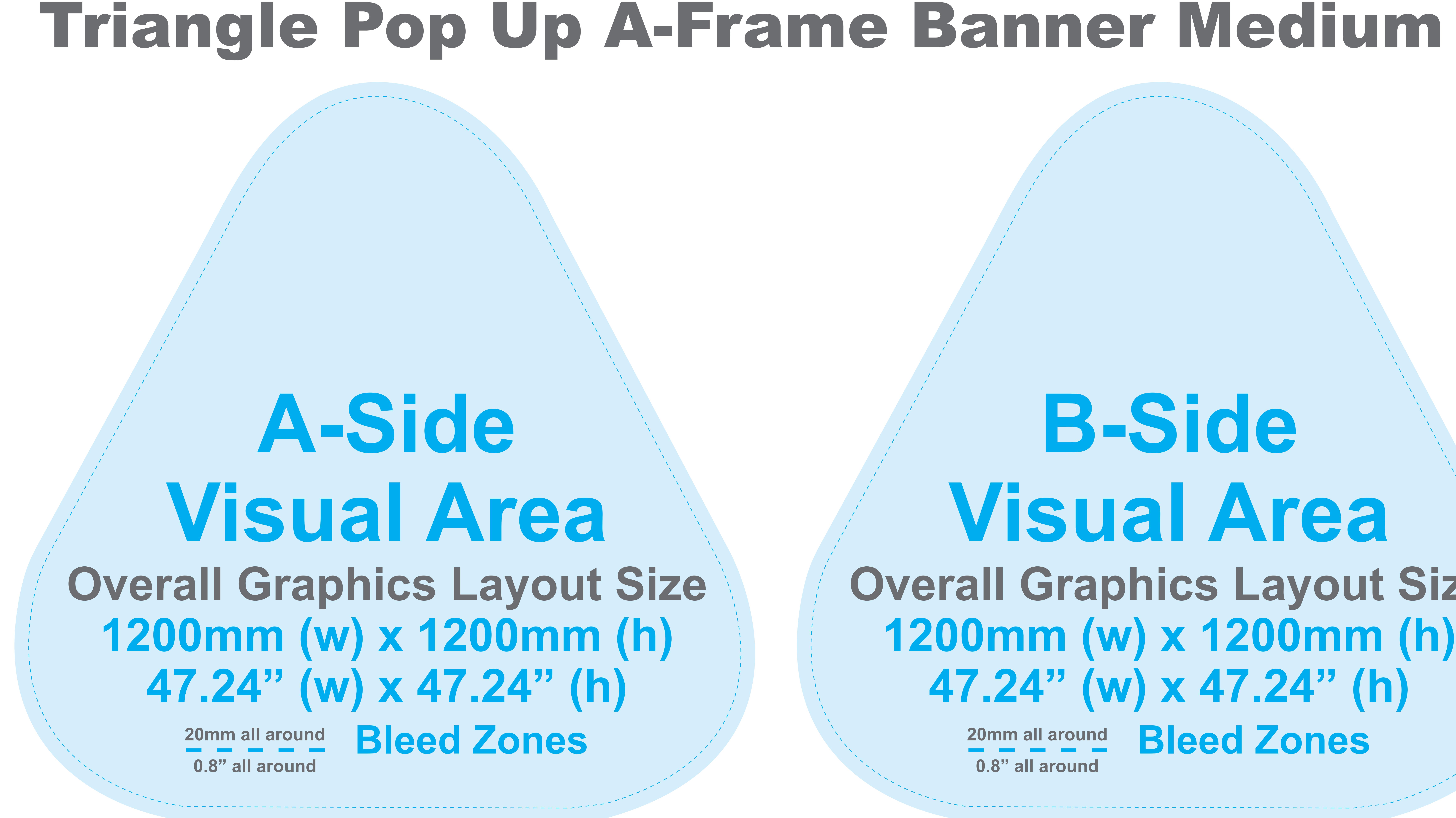

## Notes to Designers

However, in case if you don't have best quality pictures, – Color mode should be CMYK to ensure best color matching. Any critical colors must be called out as a Pantone Code. Please DONOT use RGB color mode.

– Please ensure to use 300 pixels per inch at full size for best graphic printing quality.

please make sure to keep your resolution at 100-120 pixels per inch at full size. Scan/Photoshop files should be saved in CMYK mode as TIF or format.

When placing such files in Illustrator DO NOT ARSE OR EMBED the file.

– It is best to convert all text to Outline and flatten all images to ensure that nothing is missed out or changed during the transfer of files.

Lising auidelines to remain within the margine will prevent mistakes and save your artwork elements from getting out off

## B-Side Visual Area **Overall Graphics Layout Size** 1200mm (w) x 1200mm (h) 47.24" (w) x 47.24" (h) 20mm all around Bleed Zones

0.8" all around

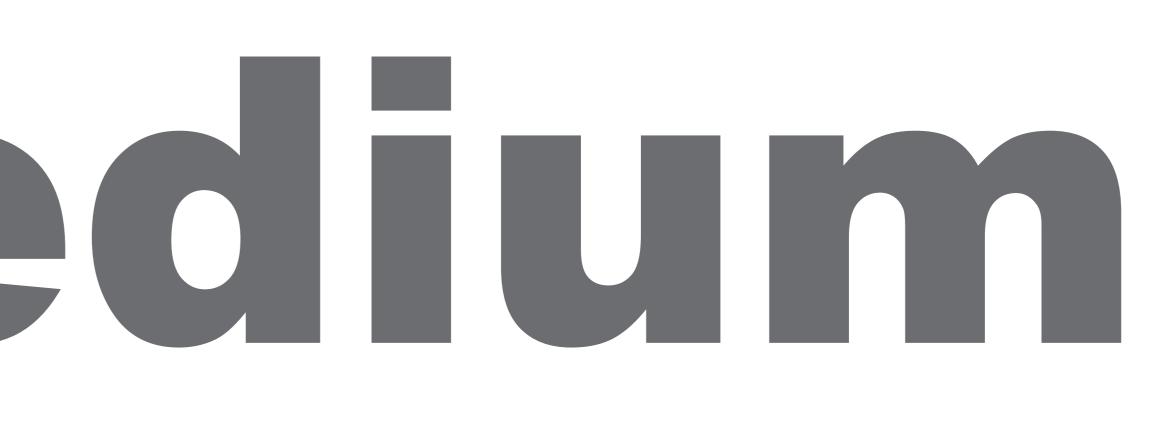